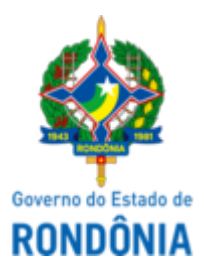

# GOVERNO DO ESTADO DE RONDÔNIA Superintendência Estadual de Compras e Licitações - SUPEL

## **EXAME**

## DE PEDIDOS DE ESCLARECIMENTO 01

## PREGÃO ELETRÔNICO N.º 639/2023/SUPEL/RO

PROCESSO ADMINISTRATIVO Nº: 0062.000054/2023-45

OBJETO: Registro de Preços para futura e eventual **Contratação de empresa(s) especializada(s)** no fornecimento de Sistema de Automação Laboratorial (equipamentos) e todos os materiais, reagentes e acessórios necessários à realização de **TESTES HEMOSTASIA**, com vistas no atendimento dos pacientes internados nas unidades hospitalares da rede estadual pelos laboratórios destas unidades, afim de garantir a realização de exames especializados de maior complexidade além de exames de **urgência e emergência**, assim como às necessidades da Secretaria Secretaria de Estado da Saúde - SESAU, por período de **01(um) ano de forma continuada**, contados a partir de sua publicação no Diário Oficial do Estado, podendo ser prorrogados por igual período, conforme disposto art. 84 da Lei Federal de Licitações e Contratos 14.133/2021.

A Superintendência Estadual de Licitações – SUPEL, através da Pregoeira Substituta nomeada na Portaria nº 28/GAB/SUPEL, publicada no DOE do dia 19.03.2024, vem neste ato responder aos pedidos de esclarecimentos enviados por e-mail por empresas interessadas. Os questionamentos foram encaminhados para LEPAC-ASTEC, que se manifestou da seguinte forma:

## **1. QUESTIONAMENTO – Empresa A [\(0046838280](http://sei.sistemas.ro.gov.br/sei/controlador.php?acao=protocolo_visualizar&id_protocolo=48125760&id_procedimento_atual=36208058&infra_sistema=100000100&infra_unidade_atual=110008117&infra_hash=74989b2b6e89d8583de50b9f17b9843cff798dd378e20a62bf8e502a79aefe4a8e13252f2e19fc2c5e851c4dbf70e4ceb974901d643b0938f68944ee60e89048343fe03a66f2368301bf366747136a44f4bc03a797f0701f472728abd4a1ed8b)[,0046856126\)](http://sei.sistemas.ro.gov.br/sei/controlador.php?acao=protocolo_visualizar&id_protocolo=48144619&id_procedimento_atual=36208058&infra_sistema=100000100&infra_unidade_atual=110008117&infra_hash=75f1f3b78c3c233cde415d15f8f31297e89fc03b93489685fa80efe7eadf2f2c8e13252f2e19fc2c5e851c4dbf70e4ceb974901d643b0938f68944ee60e89048343fe03a66f2368301bf366747136a44f4bc03a797f0701f472728abd4a1ed8b)**

"[...]

*1) Considerando o III - Do Interfaceamento dos Sistemas de Automação (- Todo o Sistema de Automação "Item-I - Totalmente automático" deverá apresentar interfaceamento bidirecional, compatível com o Sistema gerenciador de laudos do Laboratório – HOSPUB, e/ou outro sistema que esteja sendo utilizado pela unidade laboratorial à época da contratação ou durante a vigência do contrato. - A empresa vencedora deverá custear todo o processo de interfaceamento dos equipamentos totalmente automatizados ao sistema informatizado(HIS/LIS) do Laboratório - HOSPUB e/ou outro sistema que esteja sendo utilizado pela unidade laboratorial à época da contratação ou durante a vigência do contrato. - Os equipamentos "Item II - semi-automáticos" NÃO serão interfaceados) Nosso questionamento: Esse custo do interfaceamento é apenas da implementação ou há a necessidade do pagamento mensal?*

2) Considerando que o edital é por lote único, com 3 itens, a parte b (equipamentos), na página 19, o *item I (3 coagulômetros Totalmente automático) correspondem ao item 1 (determinação TAP) e o item II (2 coagulômetros Semiautomático) correspondem ao item 2 (determinação TTP ATIVADA)? Qual o quantitativo de testes por equipamento? pois o cálculo de rendimento é uma precificação que muda de acordo com o equipamento.*

*3) Considerando as especificações dos equipamentos semi-automáticos do Item II - (Hospital Campanha - HC / Hospital Infantil Cosme e Damião - HICD). Observa-se que entre as especificações possuem equipamento com rack de amostras. Está correto esta especificação ou se trata de um erro de digitação? Pois equipamentos semi automáticos de coagulação não possuem rack de amostra.*

#### 20/03/2024, 10:56 SEI/ABC - 0046968219 - Exame

*4) Estamos em dúvida a respeito do quantitativo dos equipamentos. O edital informa que será um lote único com três itens e dois tipos de equipamento (5 equipamentos no total). No entanto, na planilha apresenta apenas o quantitativo dos testes. Qual será o quantitativo consumido em cada um dos equipamentos? Considerando que serão 5 equipamentos no total, qual será o consumo em cada um? Solicitamos que seja especificado com maiores detalhes como funcionará o consumo de testes para cada equipamento, considerando que são equipamentos diferentes e com consumos diferentes.*

*[...]"*

# **2. RESPOSTA: O LEPAC, por meio da ASTEC, se manifestou por meios do despacho**

#### **[0046915662](http://sei.sistemas.ro.gov.br/sei/controlador.php?acao=protocolo_visualizar&id_protocolo=48208255&id_procedimento_atual=36208058&infra_sistema=100000100&infra_unidade_atual=110008117&infra_hash=669bee8cb08a29c026e392575e7329c2aab82004017aba12eea1605985bd7c888e13252f2e19fc2c5e851c4dbf70e4ceb974901d643b0938f68944ee60e89048343fe03a66f2368301bf366747136a44f4bc03a797f0701f472728abd4a1ed8b):**

*"[...]*

*1) R - Todos os custos de implantação e de manutenção mensal do interfaceamento estão incluídos no escopo da contratação e deverão ser percebidos pela contratada.*

*2) R - O LOTE ÚNICO é composto por 5coagulômetros, sendo 3 totalmente automatizados (Item* I), os quais deverão ser instalados 1 (um) em cada hospital - Pronto Socorro João Paulo II / Hospital *Base Dr. Ary Pinheiro / Hospital CEMETRON e 2 semi-automáticos (Item II), os quais deverão ser instalados 1 (um) em cada hospital - Hospital Campanha - HC / Hospital Infantil Cosme e Damião - HICD. Ambos os coagulômetros deverão estar aptos a realizar os exames constantes do item 4.1 (a) do Termo de Referência [0046078254,](http://sei.sistemas.ro.gov.br/sei/controlador.php?acao=protocolo_visualizar&id_protocolo=47313224&id_procedimento_atual=36208058&infra_sistema=100000100&infra_unidade_atual=110008117&infra_hash=7e0dd61ffa847b7fdd5876eca3cf6721e769fff62a13e6772f01f218a35cfb1d8e13252f2e19fc2c5e851c4dbf70e4ceb974901d643b0938f68944ee60e89048343fe03a66f2368301bf366747136a44f4bc03a797f0701f472728abd4a1ed8b) ou seja 01 - DETERMINAÇÃO DE TEMPO E ATIVIDADE DA PROTROMBINA (TAP), 02 - DETERMINAÇÃO DE TEMPO DE TROMBOPLASTINA PARCIAL ATIVADA (TTP ATIVADA) e 03 - Dosagem de Fibrinogênio. Quanto ao quantitativo de testes por equipamento, consta na alíne c) do sub-item 10.1.2 do Termo de Referência [0046078254](http://sei.sistemas.ro.gov.br/sei/controlador.php?acao=protocolo_visualizar&id_protocolo=47313224&id_procedimento_atual=36208058&infra_sistema=100000100&infra_unidade_atual=110008117&infra_hash=7e0dd61ffa847b7fdd5876eca3cf6721e769fff62a13e6772f01f218a35cfb1d8e13252f2e19fc2c5e851c4dbf70e4ceb974901d643b0938f68944ee60e89048343fe03a66f2368301bf366747136a44f4bc03a797f0701f472728abd4a1ed8b) a distribuição dos exames por unidade em percentual (%), os quais extraímos abaixo:*

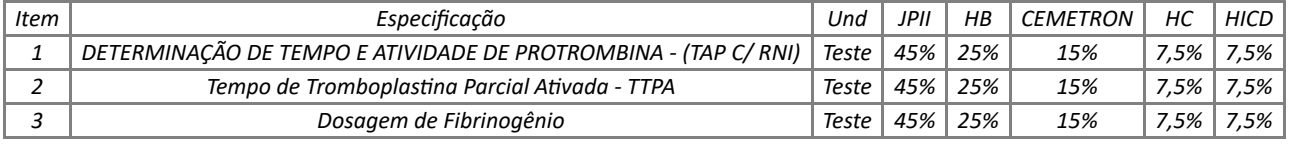

*3) R- A designação dada pelo Dicionário Informal em https://www.dicionarioinformal.com.br/sinonimos/rack/ para a palavra "rack" é estante, suporte. Neste sentido é que grafamos a palavra rack no contexto em tela. Ou seja, refere-se ao "suporte" ou "estante" onde são acomodadas as amostras para posterior análise. A título de ilustração, trazemos a imagem de um coagulômetro semi-automático e sua rack (estante, suporte) de amostras.*

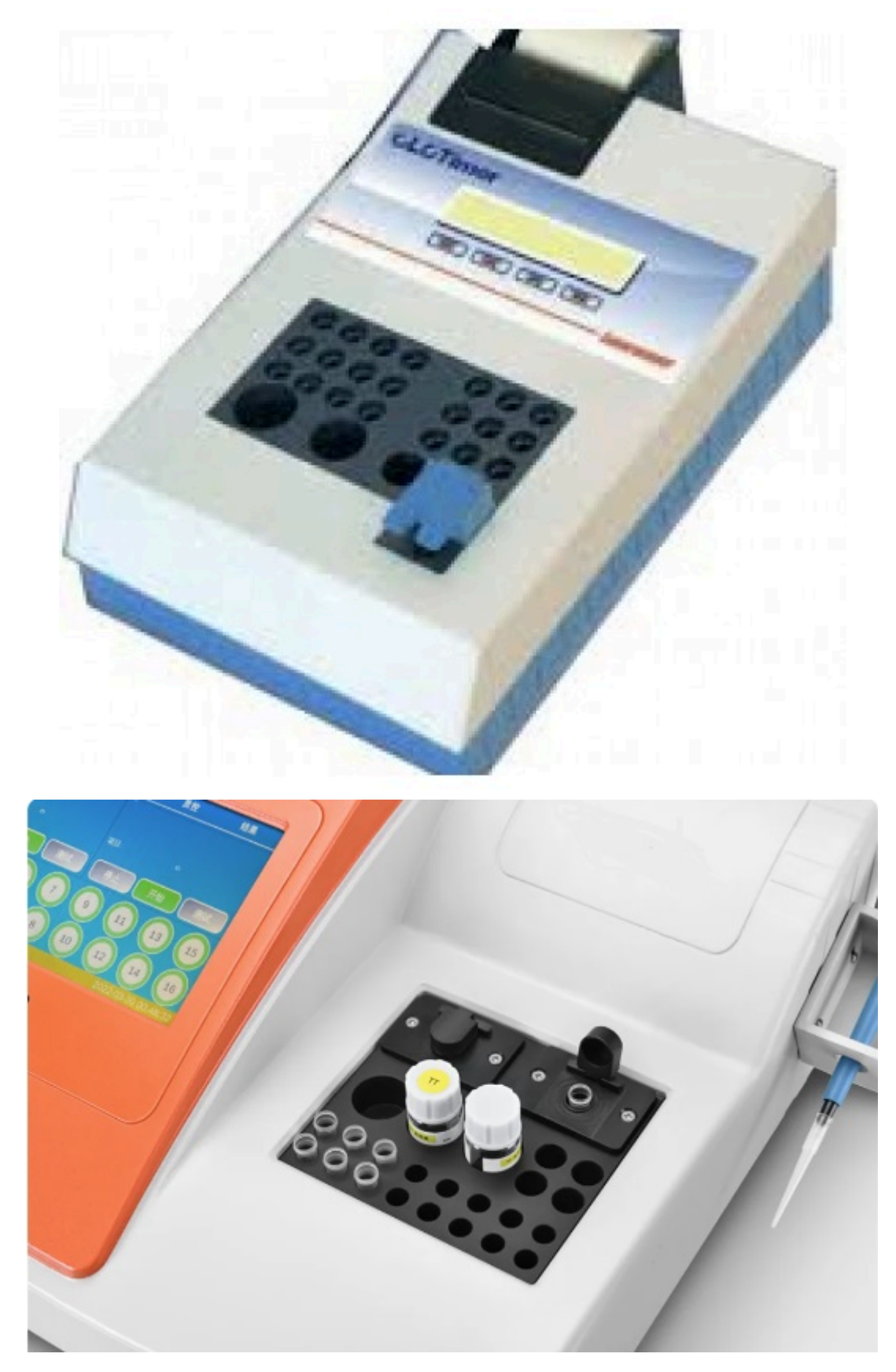

*4) R - Conforme resposta ao 2 questionamento do Pedido de Esclarecimento da empresa A ([0046838280\)](http://sei.sistemas.ro.gov.br/sei/controlador.php?acao=protocolo_visualizar&id_protocolo=48125760&id_procedimento_atual=36208058&infra_sistema=100000100&infra_unidade_atual=110008117&infra_hash=74989b2b6e89d8583de50b9f17b9843cff798dd378e20a62bf8e502a79aefe4a8e13252f2e19fc2c5e851c4dbf70e4ceb974901d643b0938f68944ee60e89048343fe03a66f2368301bf366747136a44f4bc03a797f0701f472728abd4a1ed8b), os quantitativos de testes por equipamento constam na alíne c) do sub-item 10.1.2 do Termo de Referência [0046078254](http://sei.sistemas.ro.gov.br/sei/controlador.php?acao=protocolo_visualizar&id_protocolo=47313224&id_procedimento_atual=36208058&infra_sistema=100000100&infra_unidade_atual=110008117&infra_hash=7e0dd61ffa847b7fdd5876eca3cf6721e769fff62a13e6772f01f218a35cfb1d8e13252f2e19fc2c5e851c4dbf70e4ceb974901d643b0938f68944ee60e89048343fe03a66f2368301bf366747136a44f4bc03a797f0701f472728abd4a1ed8b) por unidade em percentual (%), os quais mais uma vez extraímos abaixo:*

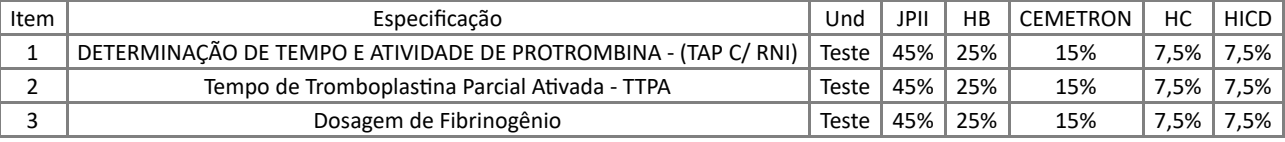

#### **3. QUESTIONAMENTO – Empresa B [\(0046863748\)](http://sei.sistemas.ro.gov.br/sei/controlador.php?acao=protocolo_visualizar&id_protocolo=48152799&id_procedimento_atual=36208058&infra_sistema=100000100&infra_unidade_atual=110008117&infra_hash=20d09ef772d264053ba21b483d618e2f5ea557051a723dfdfe3e35a47249cd038e13252f2e19fc2c5e851c4dbf70e4ceb974901d643b0938f68944ee60e89048343fe03a66f2368301bf366747136a44f4bc03a797f0701f472728abd4a1ed8b)**

*"[...]*

*1) Pode ser informado separadamente o quantitativo de testes do item 1 (um) para o item 2 (dois)?*

*2) Nosso outro questionamento é com relação ao equipamento solicitado no item 01; "Coagulometro automatizado digital. É solicitado: • Rack de amostras com no mínimo 15 posições;" Assim, questionamos: Podemos participar ofertando um equipamento com capacidade de 100 amostras onbord, com carregamento contínuo através de racks de 5 (cinco) posições?*

*[...]"*

# **4. RESPOSTA: O LEPAC, por meio da ASTEC, se manifestou por meios do despacho**

#### **[0046915662](http://sei.sistemas.ro.gov.br/sei/controlador.php?acao=protocolo_visualizar&id_protocolo=48208255&id_procedimento_atual=36208058&infra_sistema=100000100&infra_unidade_atual=110008117&infra_hash=669bee8cb08a29c026e392575e7329c2aab82004017aba12eea1605985bd7c888e13252f2e19fc2c5e851c4dbf70e4ceb974901d643b0938f68944ee60e89048343fe03a66f2368301bf366747136a44f4bc03a797f0701f472728abd4a1ed8b):**

*"[...]*

*1) R - Conforme já respondemos nos itens anteriores, os quantitativos de testes por equipamento constam na alíne c) do sub-item 10.1.2 do Termo de Referência [0046078254](http://sei.sistemas.ro.gov.br/sei/controlador.php?acao=protocolo_visualizar&id_protocolo=47313224&id_procedimento_atual=36208058&infra_sistema=100000100&infra_unidade_atual=110008117&infra_hash=7e0dd61ffa847b7fdd5876eca3cf6721e769fff62a13e6772f01f218a35cfb1d8e13252f2e19fc2c5e851c4dbf70e4ceb974901d643b0938f68944ee60e89048343fe03a66f2368301bf366747136a44f4bc03a797f0701f472728abd4a1ed8b) por unidade em percentual (%), os quais mais uma vez extraímos abaixo:*

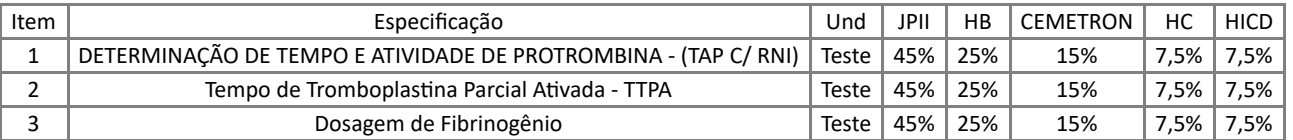

*2) R - Quando pensamos a exigência de número de posições no rack de amostras no equipamento coagulômetro, a intenção é de que fossem processadas o preparadas determinado número de amostras de uma só vez. Considerando que a solução apresentada pela licitante tem capacidade de processamento contínuo de até 100 amostras, em racks de 5 posições, fica evidente que este cumpres o objetivo que fundamentou a exigência, sendo assim aceito.*

*Sendo o que há para o instante, encaminhamos os autos para seguimento.*

*Atenciosamente.*

*GLEENSE DOS SANTOS CARTONILHO*

*Analista*

### **5. DA DECISÃO**

Ante o exposto, decido receber o esclarecimento. Dito isto, dou por **TEMPESTIVO** o pedido, sendo todos os questionamentos respondidos pela secretaria demandante conforme resposta [0046915662](http://sei.sistemas.ro.gov.br/sei/controlador.php?acao=protocolo_visualizar&id_protocolo=48208255&id_procedimento_atual=36208058&infra_sistema=100000100&infra_unidade_atual=110008117&infra_hash=669bee8cb08a29c026e392575e7329c2aab82004017aba12eea1605985bd7c888e13252f2e19fc2c5e851c4dbf70e4ceb974901d643b0938f68944ee60e89048343fe03a66f2368301bf366747136a44f4bc03a797f0701f472728abd4a1ed8b), não havendo alteração, mantendo assim o Edital e o Termo de referência inalterados.

Não havendo nenhuma alteração no instrumento convocatório, permanece a data de abertura do certame inalterada conforme Aviso de Licitação [0045629166](http://sei.sistemas.ro.gov.br/sei/controlador.php?acao=protocolo_visualizar&id_protocolo=46833802&id_procedimento_atual=36208058&infra_sistema=100000100&infra_unidade_atual=110008117&infra_hash=ffc7dc084c263f9048c2b245bf8e409e2e7d1de7dfd6435bf4d8abd3a5daeb3c8e13252f2e19fc2c5e851c4dbf70e4ceb974901d643b0938f68944ee60e89048343fe03a66f2368301bf366747136a44f4bc03a797f0701f472728abd4a1ed8b):

#### **DATA: 25/03/2024**

**HORÁRIO: 09h00min (horário de Brasília – DF).**

**ENDEREÇO ELETRÔNICO: https://www.comprasgovernamentais.gov.br/.**

Porto Velho - RO, 20 de março de 2024.

Bianca Matias de Souza Pregoeira Substituta - SUPEL/RO Mat. 300\*\*\*873

Documento assinado eletronicamente por **Bianca Matias de Souza**, **Pregoeiro(a)**, em 20/03/2024, às 11:42, conforme horário oficial de Brasília, com fundamento no artigo 18 caput e seus §§ 1º e 2º, do [Decreto](http://www.diof.ro.gov.br/data/uploads/2017/04/Doe-05_04_2017.pdf) nº 21.794, de 5 Abril de 2017.

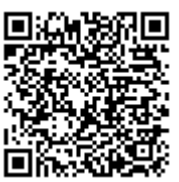

A autenticidade deste documento pode ser conferida no site [portal](http://sei.sistemas.ro.gov.br/sei/controlador_externo.php?acao=documento_conferir&id_orgao_acesso_externo=0) do SEI, informando o código verificador **0046968219** e o código CRC **540100A6**.

Referência: Caso responda este(a) Exame, indicar expressamente o Processo nº 0062.000054/2023-45 SEI nº 0046968219

Criado por 94597871268, versão 19 por 94597871268 em 20/03/2024 11:41:52.